## READY Web API User Guide

23 AUG 2021

Change history

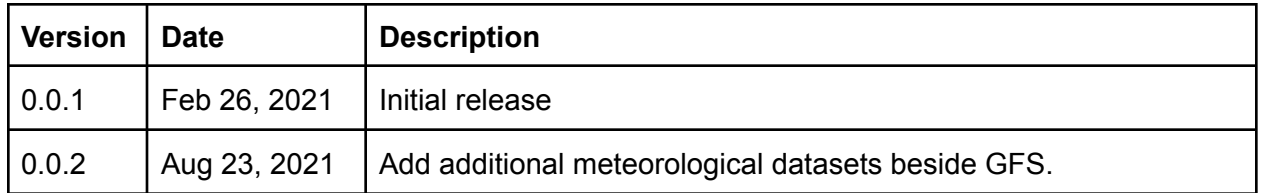

The READY Web API will provide a set of web accessible endpoints for automated programs to obtain READY products.

Access to the API requires a key issued at the time of registration. A key is unique to each user and it is used for authentication. There is a daily limit on the number of API calls each user can make. The limit is 250 calls per day (Eastern Time) and it may be changed without a prior notice to avoid system overload.

The base URL for a READY Web API is https://apps.arl.noaa.gov/ready2. The base URL is to be prepended to an endpoint described below. If the endpoint you will use is /api/v1/sounding, the full URL for the endpoint is https://apps.arl.noaa.gov/ready2/api/v1/sounding.

## 1. Sounding

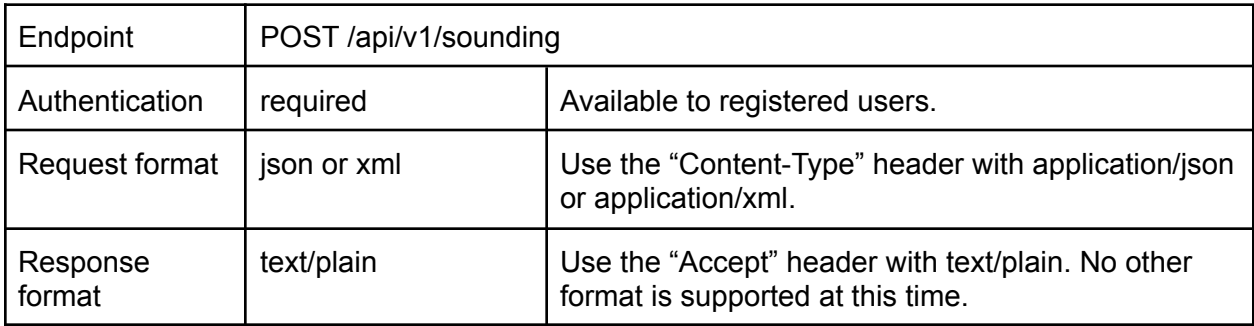

Fields:

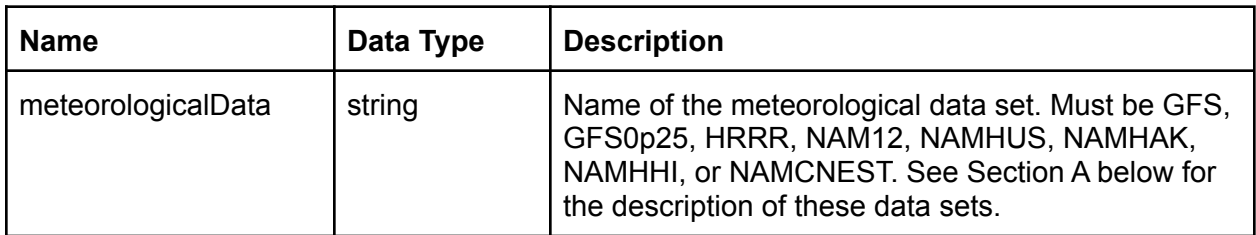

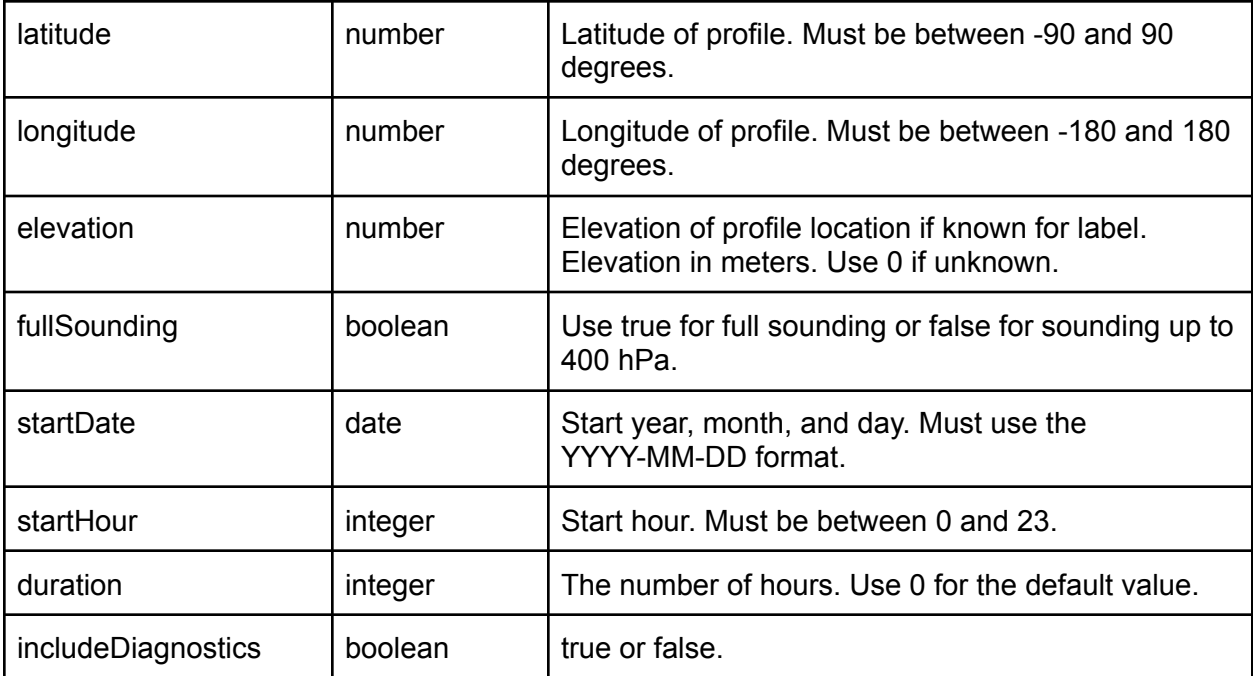

A sample request body file in XML (soundingRequest.xml):

```
<?xml version="1.0" encoding="UTF-8"?>
<soundingRequest>
  <meteorologicalData>GFS</meteorologicalData>
  <latitude>40.12</latitude>
  <longitude>-82.00</longitude>
  <elevation>0</elevation>
  <fullSounding>false</fullSounding>
  <startDate>2020-10-28</startDate>
  <startHour>6</startHour>
  <duration>0</duration>
  <includeDiagnostics>false</includeDiagnostics>
</soundingRequest>
```
The same request body file in JSON (soundingRequest.json):

```
{
 "meteorologicalData": "GFS",
 "latitude": 40.12,
 "longitude": -82.00,
 "elevation": 0,
 "fullSounding": false,
 "startDate": "2020-10-28",
 "startHour": 6,
 "duration": 0,
```

```
"includeDiagnostics": false
}
```
## A. Supported meteorology

The following meteorological data files are supported by the API.

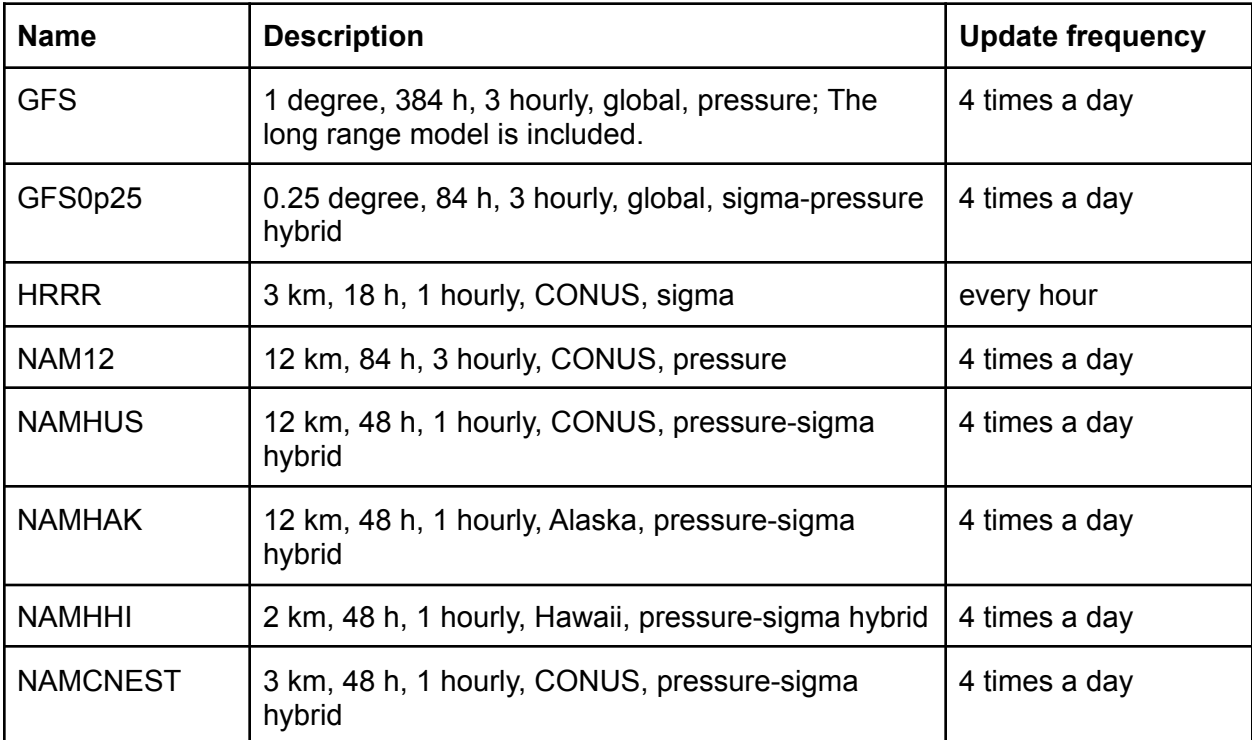